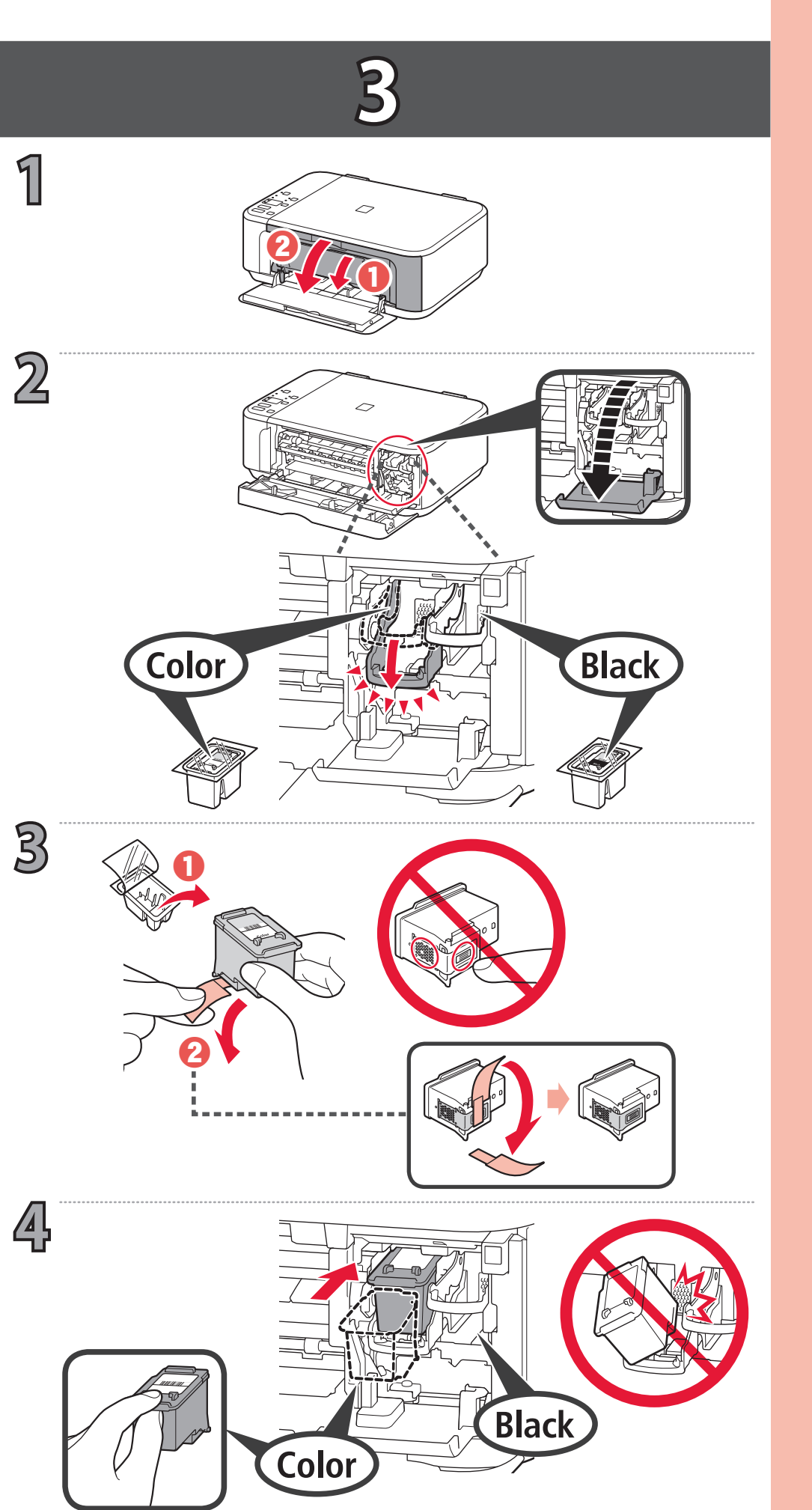

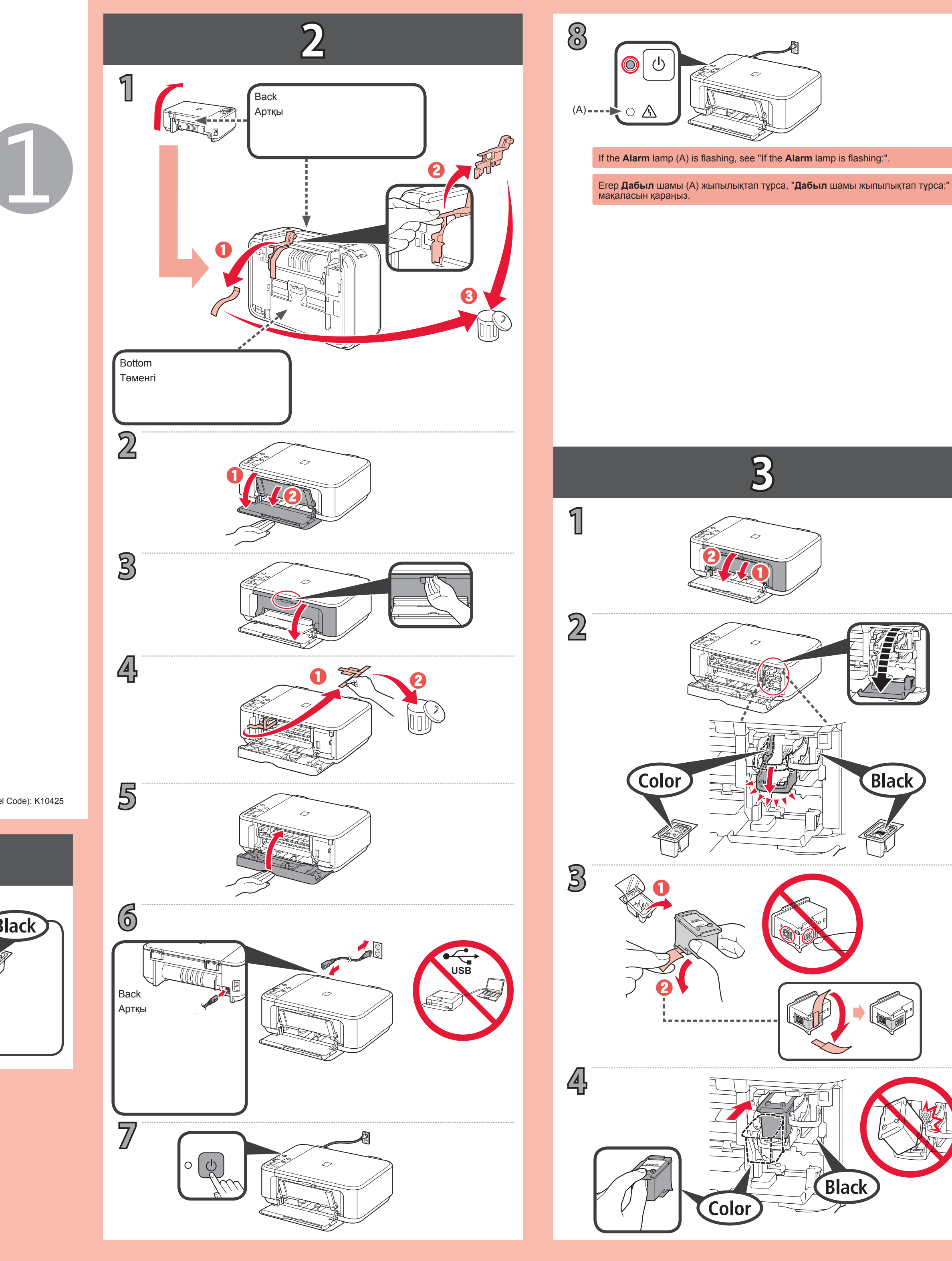

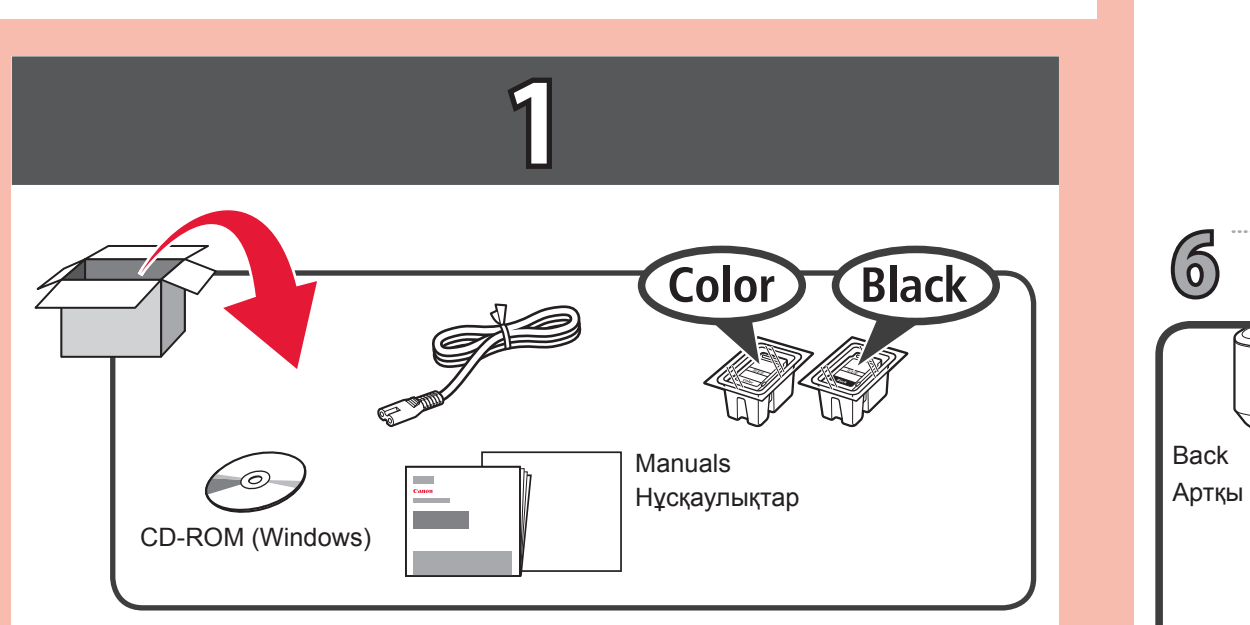

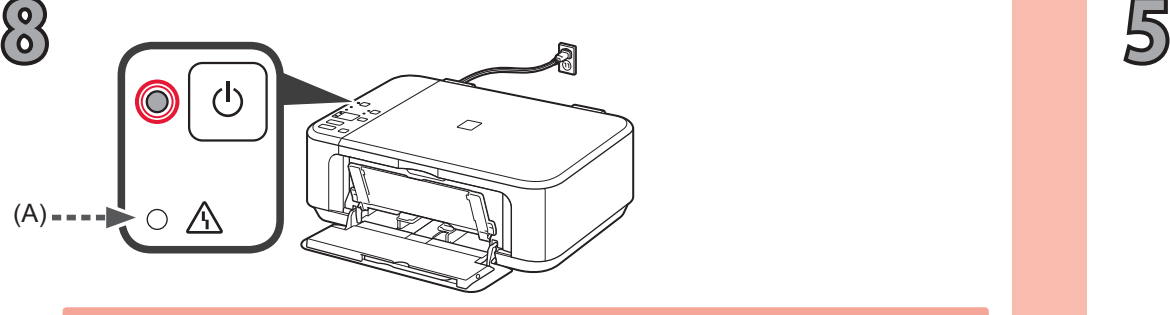

**Wi-Fi** шамы (В) жанып не жыпылықтап тұр.

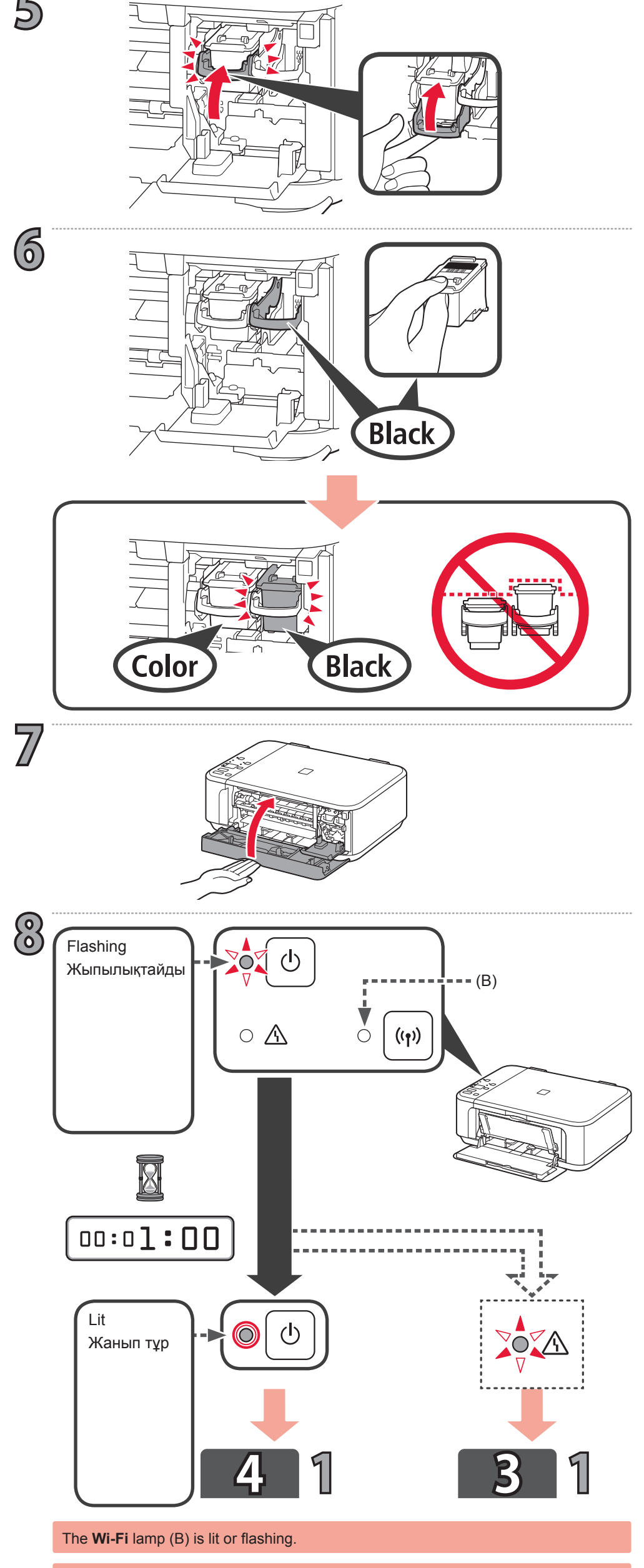

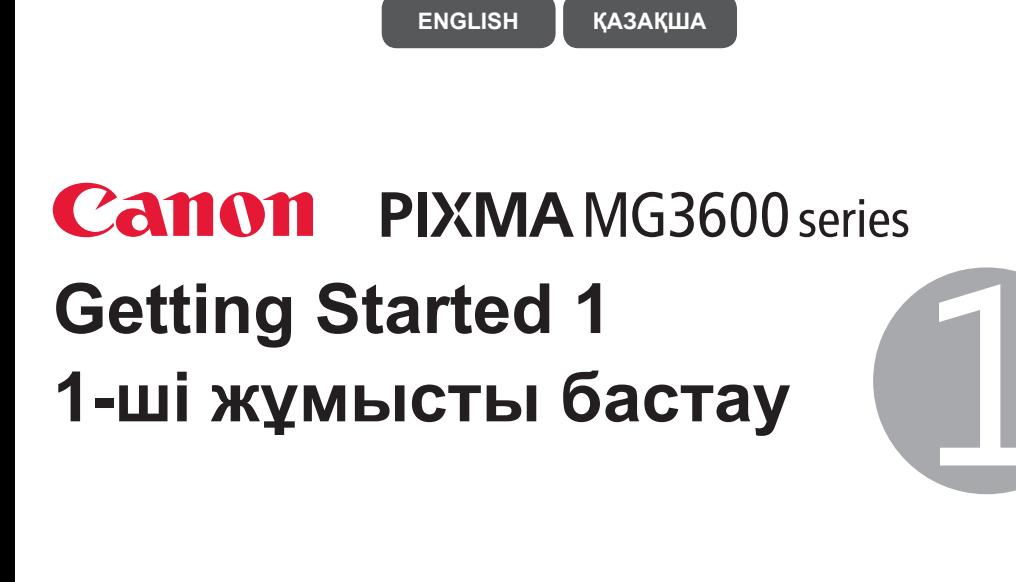

If the **Alarm** lamp (A) is flashing, see "If the **Alarm** lamp is flashing:".

Егер **Дабыл** шамы (А) жыпылықтап тұрса, "**Дабыл** шамы жыпылықтап тұрса:"<br>мақаласын қараңыз.

RMC (Regulatory Model Code): K10425

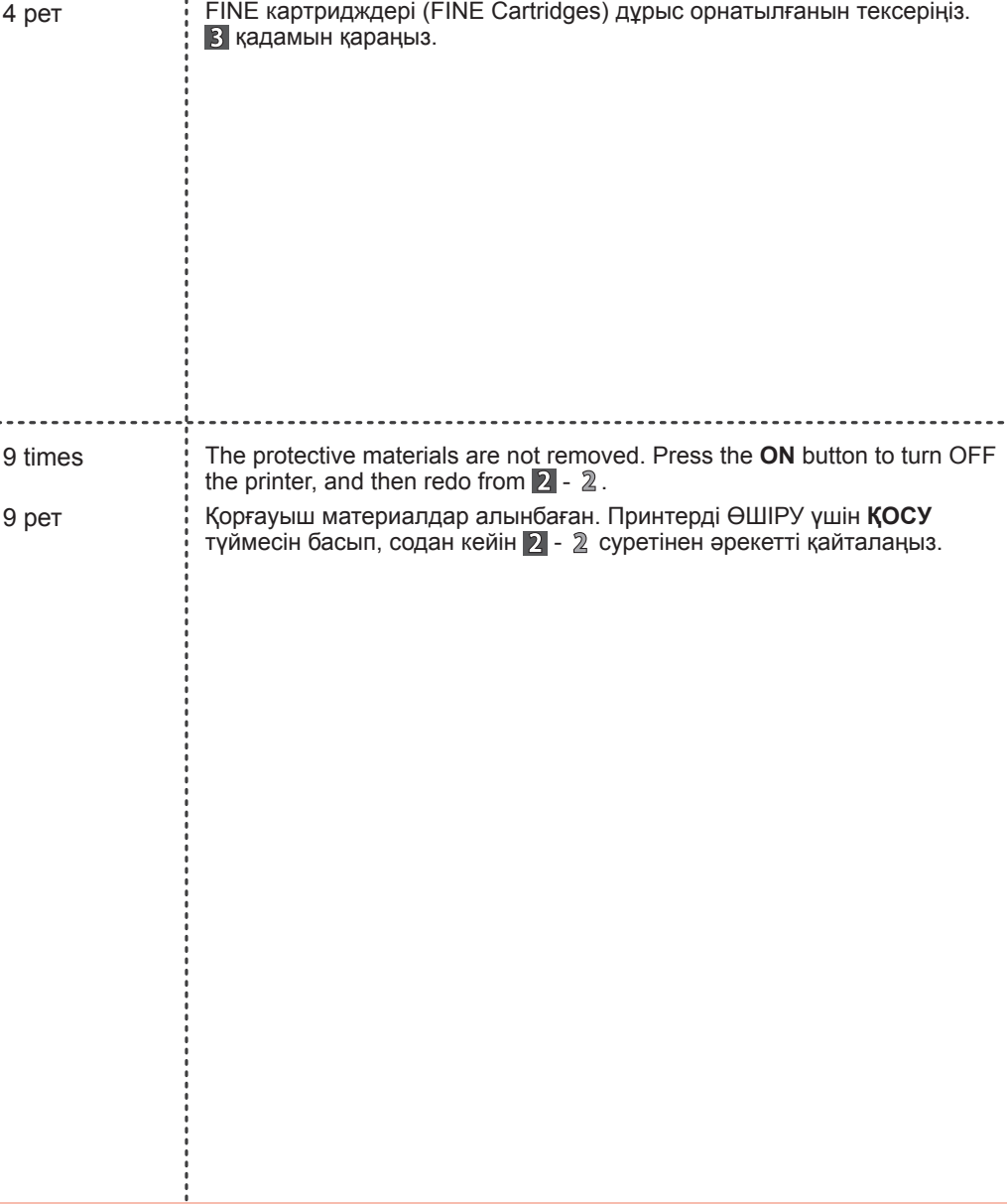

Check that the FINE cartridges are installed correctly. Refer to  $\mathbf{\hat{s}}$ .

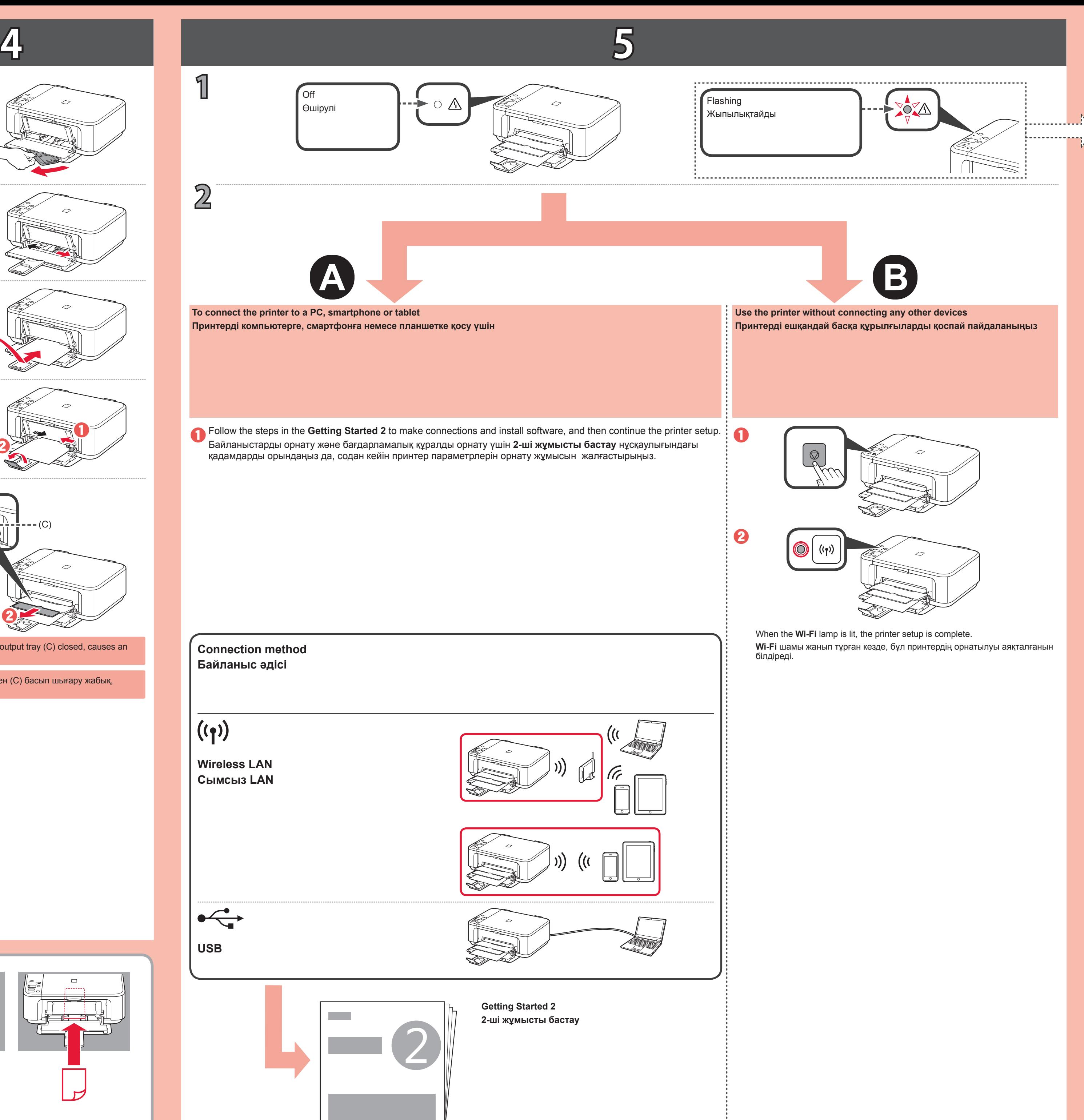

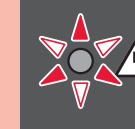

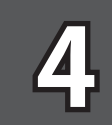

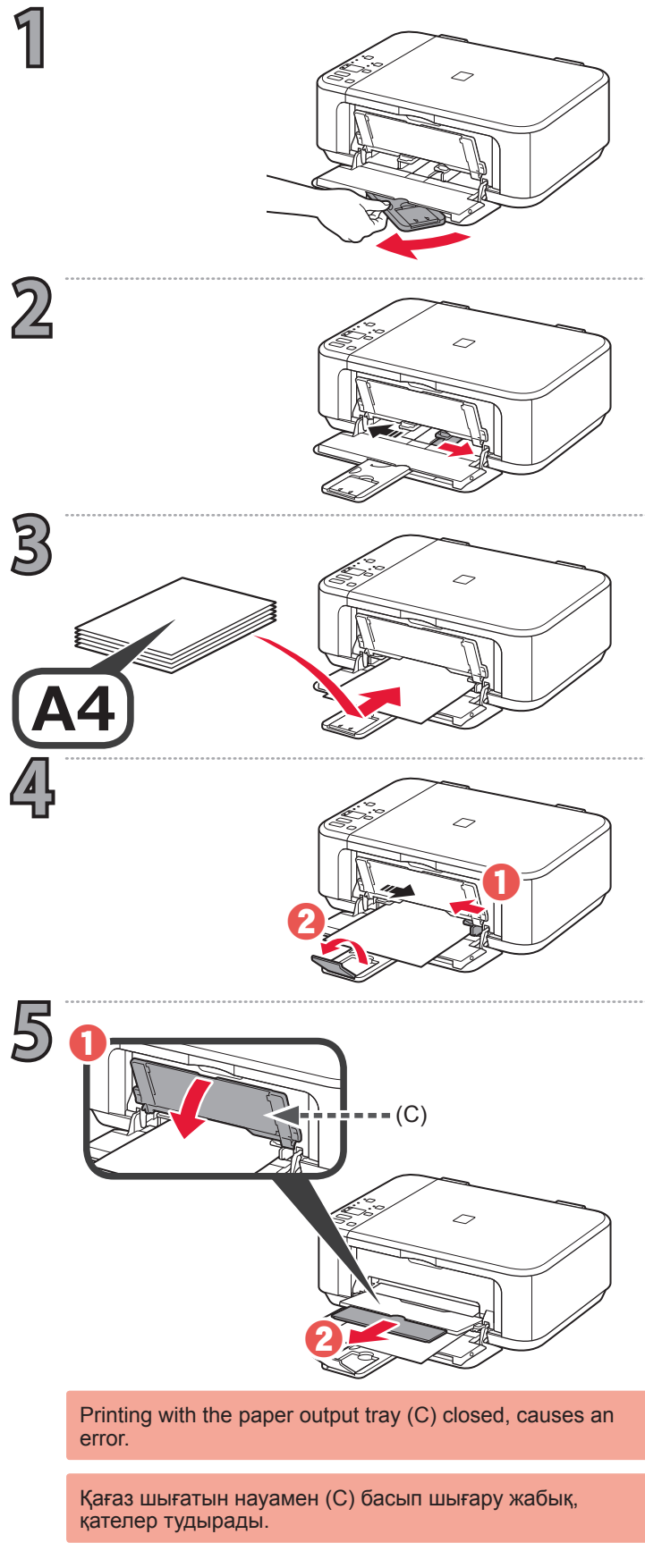

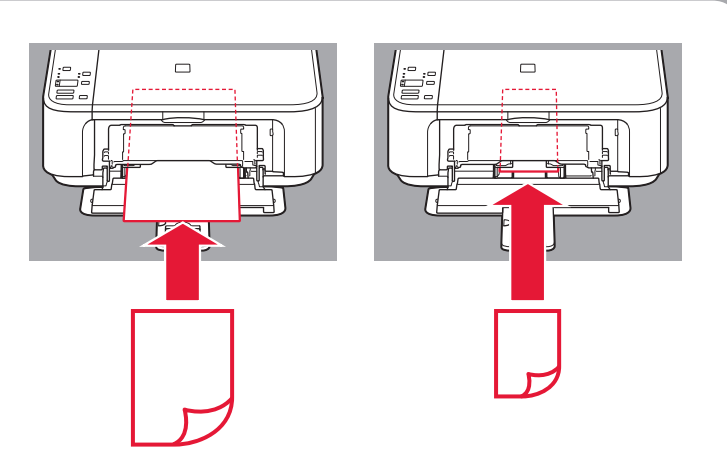

Дабыл шамы жыпылықтап тұрса:<br>Дабыл шамы жыпылықтап тұрса: **If the Alarm lamp is flashing:**

4 times